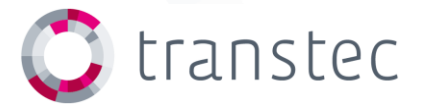

# **TUC Cloud**

**Skill Transfer**

#### TUC CLOUD | SKILL TRANSFER **OVERVIEW**

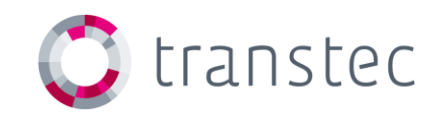

#### • Hardware

- master node
- compute/cloud nodes

#### • Network

- diagram
- network address ranges

#### • Software

• Red Hat Enterprise Linux 6.3

### TUC CLOUD | SKILL TRANSFER **HARDWARF**

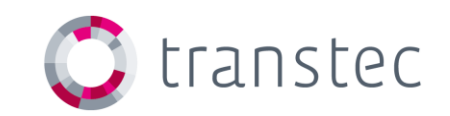

1x master node - SA2260A308R

- 2x Intel Xeon CPU E5-2620 @ 2.00GHz (12 cores)
- 8x 8 GB DDR3 registered DIMMs @ 1333 MHz = 64 GB
- LSI MegaRAID 9261-8i RAID controller
	- $/$ dev/sda $\cdot$  ~1 TB
	- /dev/sdb: 7 TB
	- 6x Seagate ES 2 TB disks in a single RAID set with two h/w partitions
- Intel X520-DA2 Dual Port 10 GbE NIC
- 2x GbE NICs (onboard)
- IPMI (onboard)
	- running f/w 1.87 due to reporting and disk issues with former releases

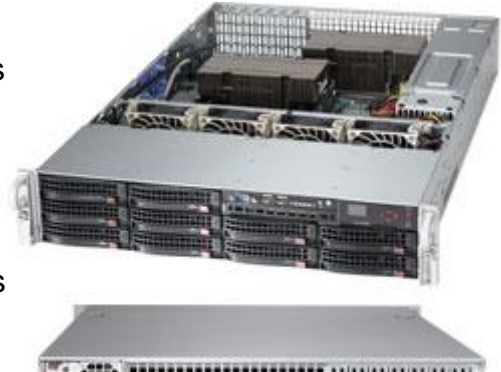

#### TUC CLOUD | SKILL TRANSFER **HARDWARF**

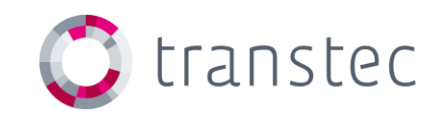

20x compute/cloud nodes in 5x SH2860A312R

- 2x Intel Xeon CPU E5-2660 @ 2.20GHz (16 cores)
- 8x 8 GB DDR3 DDR3 registered DIMMs @ 1600 MHz = 64 GB
- Single Seagate ES 2 TB disk
- 2x GbE NICs (onboard)
- IPMI (onboard)
	- running f/w 1.87 due to reporting and disk issues with former releases

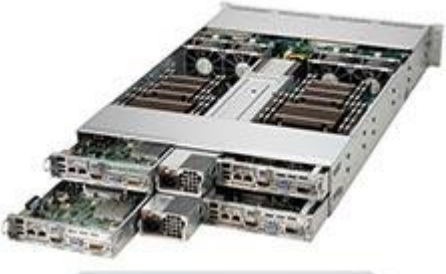

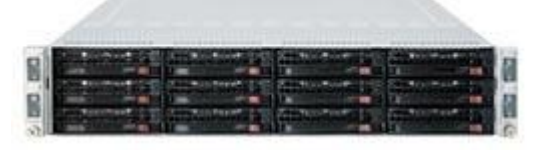

#### TUC CLOUD | SKILL TRANSFER **HARDWARF**

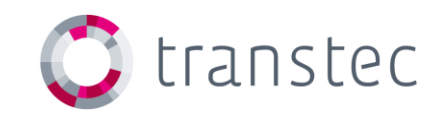

4x compute/cloud nodes in 1x SH2869A312R

- 2x Intel Xeon CPU E5-2670 @ 2.60GHz (16 cores)
- $\cdot$  16x 16 GB DDR3 DDR3 registered DIMMs @ 1600 MHz = 256 GB
- Single Seagate ES 2 TB disk
- 2x GbE NICs (onboard)
- IPMI (onboard)

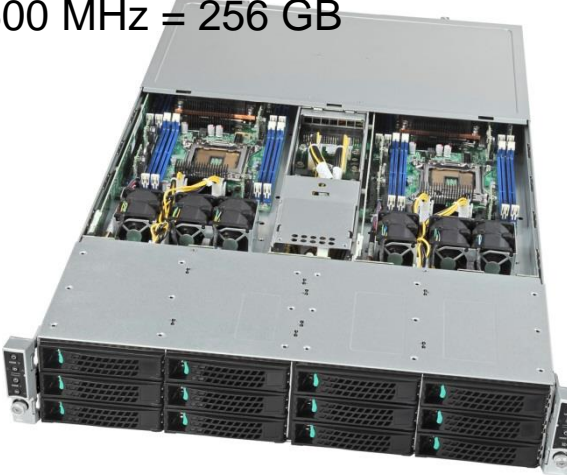

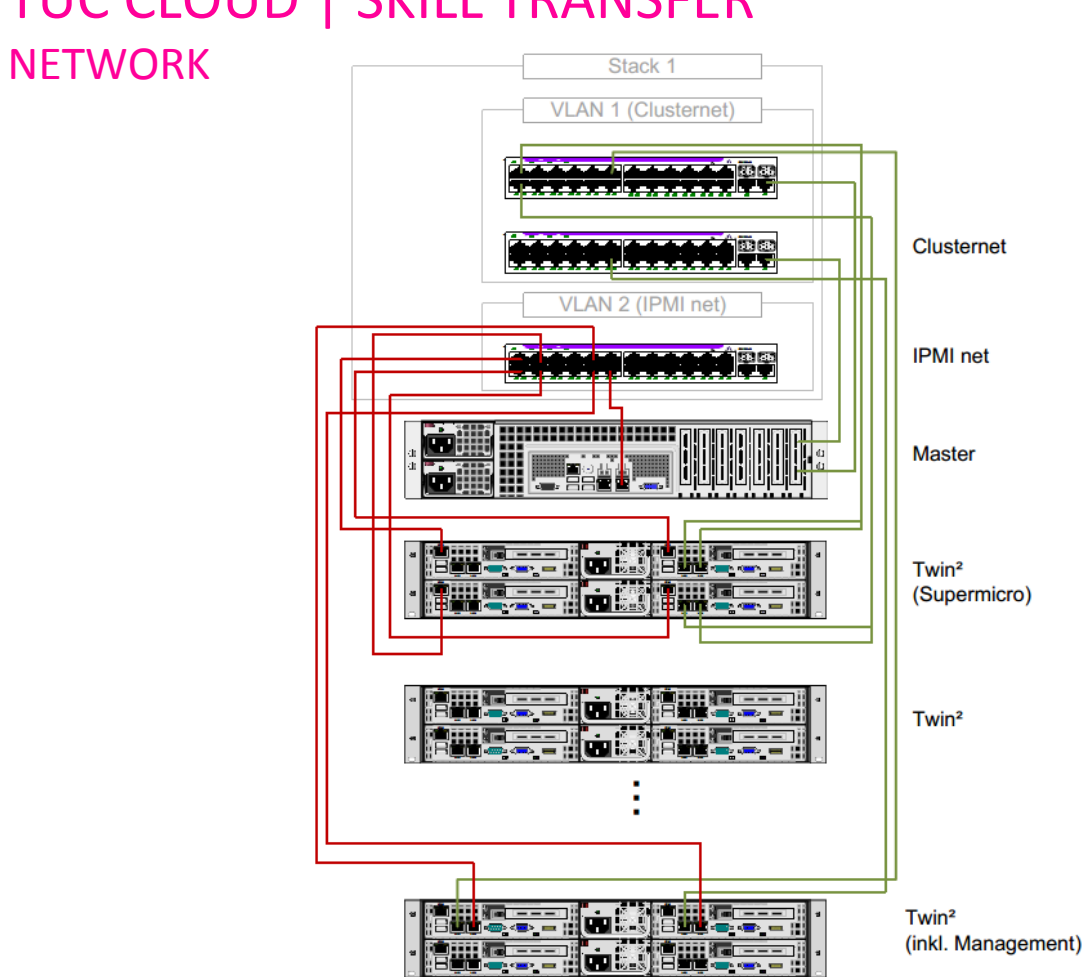

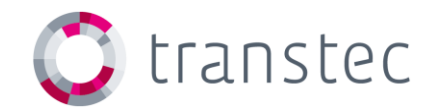

## TUC CLOUD | SKILL TRANSFER

## TUC CLOUD | SKILL TRANSFER **NFTWORK**

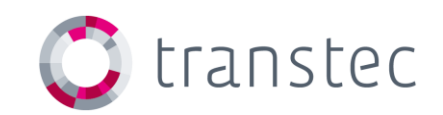

- Compute and deployment net:
	- cloud001 cloud024 10.0.0.0/16 (eth0)
	- eth1 needed for correct KVM host configuration (IP net ?)
- Management net:
	- cloud001-ipmi cloud024-ipmi 10.0.100.0/16 (dedicated IPMI port)
	- login: ADMIN / password: \*\*\*
- Master:
	- claudia.rz.tu-clausthal.de 10.0.0.253 (eth0)
	- claudia.rz.tu-clausthal.de  $10.0.0.254$  ( $\rightarrow$  bond0.1101) possible?

## TUC CLOUD | SKILL TRANSFER **SOFTWARE**

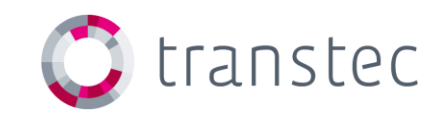

- Installation of Red Hat Enterprise Linux 6.3 on /dev/sda3
	- login: root / password: \*\*\*
	- disabled SE Linux in order to fulfill Platform Cluster Manager Advanced Edition installation settings
	- installed packages according to PCM-AE installation guide
- Additionally the following online resources were added manually:
	- http://fedoraproject.org/wiki/EPEL
- Software sources not available through the repositories are saved in /install/software/rpm and /install/software/src
- Copies of all OS to be used are located at /install/iso as ISO disk images

## TUC CLOUD | SKILL TRANSFER AGENDA

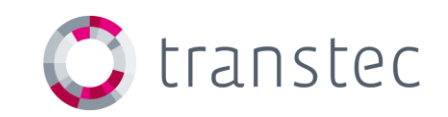

- Questions to be discussed:
	- connection to deployed system/cluster/VM for Linux and Windows
	- use of SSL as standard protocol to the web portal
	- depth of LDAP integration (web portal / systems / templates)
	- usage of 20 GbE LACP trunk ( $\rightarrow$  bond0.1101) for deployment network
	- Deployment of CentOS systems/clusters/VMs due to licencing reasons
	- Wiki access for ongoing documentation